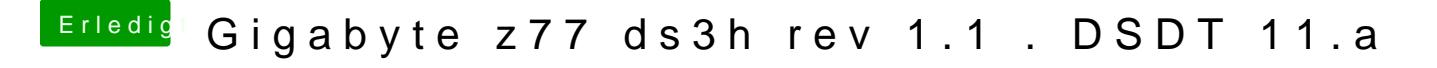

Beitrag von JimCron vom 1. Februar 2017, 00:42

Schon erfolglos probiert, unter Win10, Kalilinux läuft er ganz normal. G irgendwas was sich da verschlgund ke<mark>n</mark> kann